## Package 'MethylAid'

October 9, 2015

Type Package

Title Visual and interactive quality control of large Illumina 450k data sets

Version 1.2.5

Author Maarten van Iterson, Elmar. Tobi, Roderick Slieker, Wouter den Hollander, Rene Luijk and Bas Heijmans

Maintainer M. van Iterson <m. van\_iterson@lumc.nl>

Description A visual and interactive web application using RStudio's shiny package. Bad quality samples are detected using sample-dependent and sample-independent controls present on the array and user adjustable thresholds. In depth exploration of bad quality samples can be performed using several interactive diagnostic plots of the quality control probes present on the array. Furthermore, the impact of any batch effect provided by the user can be explored.

URL <http://shiny.bioexp.nl/MethylAid>

License GPL  $(>= 2)$ 

VignetteBuilder knitr

biocViews DNAMethylation, MethylationArray, Microarray, TwoChannel, QualityControl, BatchEffect, Visualization, GUI

Depends  $R$  ( $>= 3.0$ )

Imports Biobase, BiocParallel, BiocGenerics, FDb.InfiniumMethylation.hg19, ggplot2, grid, gridBase, hexbin, IlluminaHumanMethylation450kmanifest, matrixStats, minfi, methods, RColorBrewer, shiny

Suggests BiocStyle, knitr, MethylAidData, minfiData, RUnit

NeedsCompilation no

### R topics documented:

as.background . . . . . . . . . . . . . . . . . . . . . . . . . . . . . . . . . . . . . . . . [2](#page-1-0)

#### <span id="page-1-0"></span>2 as.background

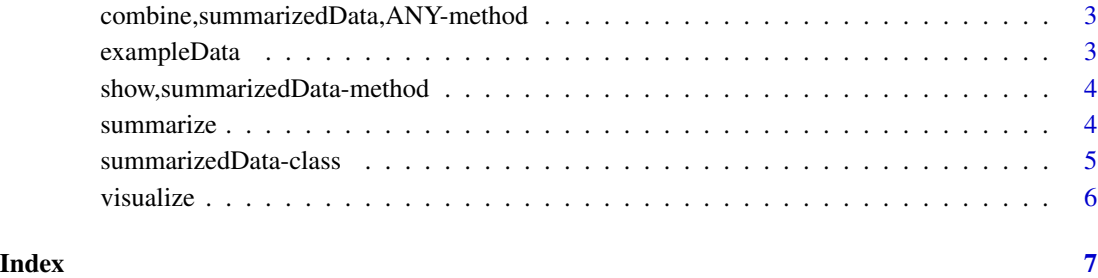

#### as.background *generate background data*

#### Description

Generate background data from a summarizedData-object

#### Usage

```
as.background(object)
```
## S4 method for signature 'summarizedData' as.background(object)

#### Arguments

object summarizedData-object

#### Details

Generates a background dataset can be used in the filter plots

#### Value

list with background data for the filter plots

#### Author(s)

mvaniterson

<span id="page-2-0"></span>combine,summarizedData,ANY-method

*concatenate two summarizedData objects into one object*

#### Description

concatenate two summarizedData objects into one object

#### Usage

```
## S4 method for signature 'summarizedData,ANY'
combine(x, y, by = c("identical", "overlap"))
```
#### Arguments

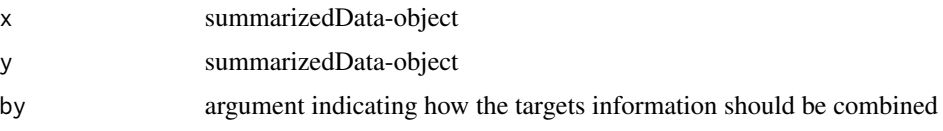

#### Value

one summarizedData object

#### Examples

data(exampleData) combine(exampleData, exampleData)

exampleData *summarizedData object on 500 450k Human Methylation samples*

#### Description

Pre-summarizedData object on 500 450k Human Methylation samples. Can be used as input for visualize

#### Usage

exampleData

#### Format

summarizedData-object

#### <span id="page-3-0"></span>Value

Pre-summarizedData object on 500 450k Human Methylation samples.

#### Examples

```
data(exampleData)
## Not run: visualize(exampleData)
```
show,summarizedData-method

*show method for summarized 450k Illumina Human Methylation data*

#### Description

show method for summarized 450k Illumina Human Methylation data

#### Usage

```
## S4 method for signature 'summarizedData'
show(object)
```
#### Arguments

object summarizedData object

#### Value

print short summary summarizedData object

#### Examples

```
data(exampleData)
exampleData
```
summarize *summarization of the human methylation 450k samples*

#### Description

summarize is the main function when called all samples in the targets file will be summarized

#### Usage

```
summarize(targets, batchSize = -1, BPPARAM = NULL, rp.zero = TRUE,
 verbose = TRUE, file = NULL)
```
#### <span id="page-4-0"></span>**Arguments**

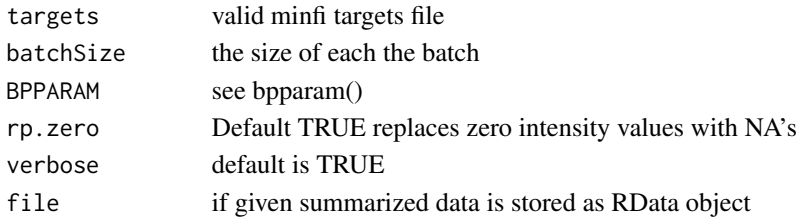

#### Details

By default the summarization is performed on all data at once. Optionally the data can be summarized in batches using the batchSize option. Summarization of data can be performed in parallel as well see the MethylAid vignette for examples.

#### Value

summarized data is saved optionally returned

#### Author(s)

mvaniterson

#### Examples

```
library(minfiData)
baseDir <- system.file("extdata", package="minfiData")
targets <- read.450k.sheet(baseDir)
data <- summarize(targets)
```
summarizedData-class *container for summarized 450k Illumina Human Methylation data*

#### **Description**

container for summarized 450k Illumina Human Methylation data

#### Slots

targets: Object of class "data.frame" containing targets information.

controls: Object of class "data.frame" containing quality control probe information.

- Rcontrols: Object of class "matrix" containing quality control probe intensities for the Red channel.
- Gcontrols: Object of class "matrix" containing quality control probe intensities for the Grn channel.
- DPfreq: Object of class "vector" containing frequencies of probes above background.

MU: Object of class "matrix" containing Methylated and Unmethylated internsities.

plotdata: Object of class "list" containing data to make plotting efficient.

#### Description

launch a shiny app for visualization of the summarized 450k data

#### Usage

```
visualize(object, thresholds = list(MU = 10.5, OP = 11.75, BS = 12.75, HC =
  13.25, DP = 0.95), background = NULL, ...)
```

```
## S4 method for signature 'summarizedData'
visualize(object, thresholds = list(MU = 10.5, OP =
  11.75, BS = 12.75, HC = 13.25, DP = 0.95), background = NULL, ...)
```
#### Arguments

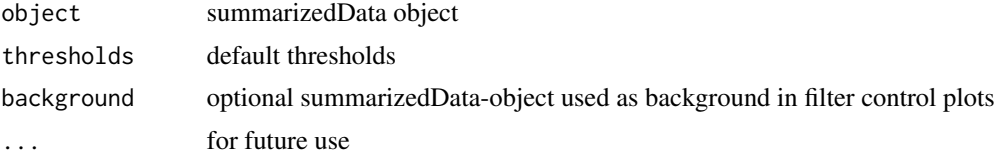

#### Details

Outliers are detected based on a set of default thresholds. To use a use-defined set of thresholds use the thresholds argument.

#### Value

lauches a web browser with the shiny application and returns a data.frame with detected outliers

#### Examples

```
library(minfiData)
baseDir <- system.file("extdata", package="minfiData")
targets <- read.450k.sheet(baseDir)
data <- summarize(targets)
## Not run:
visualize(data)
```
## End(Not run)

# <span id="page-6-0"></span>Index

∗Topic datasets exampleData, [3](#page-2-0)

as.background, [2](#page-1-0) as.background,summarizedData-method *(*as.background*)*, [2](#page-1-0)

combine, summarizedData, ANY-method, [3](#page-2-0)

exampleData, [3](#page-2-0)

show, summarizedData-method, [4](#page-3-0) summarize, [4](#page-3-0) summarizedData-class, [5](#page-4-0)

visualize, [6](#page-5-0) visualize,summarizedData-method *(*visualize*)*, [6](#page-5-0)